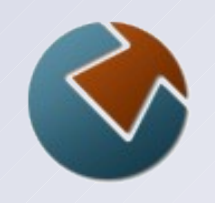

#### **IBM Ported Tools for z/OS: OpenSSH - Using Key Rings**

June 19, 2012

Kirk Wolf Steve Goetze

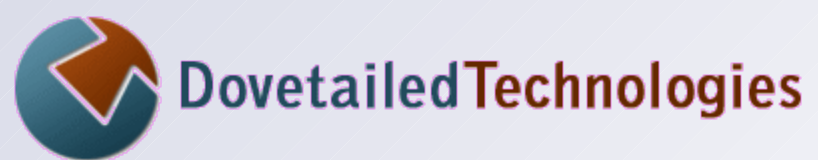

 [http://dovetail.com](http://dovetail.com/) [info@dovetail.com](mailto:info@dovetail.com)

Note: This webinar is a follow-on to: "**IBM Ported Tools for z/OS: OpenSSH – Key Authentication**"

see: <http://dovetail.com/webinars.html>

#### **Dovetailed Technologies**

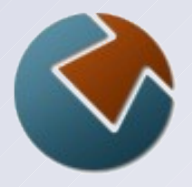

We provide  $z/OS$  customers world wide with innovative solutions that enhance and transform traditional mainframe workloads:

- Co:Z Co-Processing Toolkit for z/OS
- T:Z Quickstart for Tomcat and z/OS
- JZOS acquired by IBM in 2005 and now part of the z/OS Java SDK

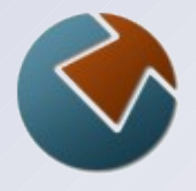

#### **Co:Z Components**

- Co:Z SFTP \*\*
	- OpenSSH SFTP with z/OS exploitation
- Co:Z Batch
	- full featured BPXBATCH replacement
- Co:Z Dataset Pipes
	- convert datasets to streams / streams to datasets
	- other z/OS Unix commands / utilities
- Co:Z Launcher \*\*
	- z/OS hybrid batch processing (distributed apps+data)
- Co:Z Target System Toolkit \*\*
	- used with Co:Z Launcher and Dataset Pipes

#### \*\* Requires IBM Ported Tools OpenSSH

# **Ported Tools for z/OS – OpenSSH (review)**

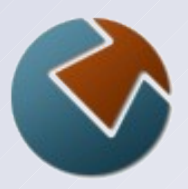

- A port of OpenSSH for z/OS
	- z/OS Unix commands: **ssh, sshd, sftp, sftp-server**, etc.
- No support for MVS datasets, spool files, etc.
- Release 1.2 added support for:
	- *SSH keys in SAF/RACF key rings*
	- SMF logging (new SMF 119 record types)
- PTF UA63842 added:
	- ICSF hardware acceleration for ciphers and MACs
- Co:Z Toolkit requires IBM Ported Tools OpenSSH:
	- Co:Z SFTP client invokes **ssh**
	- Co:Z SFTP server is invoked by **sshd**
	- Co:Z Launcher invokes **ssh**
	- Co:Z Dataset Pipes *can* be used remotely via **sshd**

## **Agenda**

- Review SSH key authentication
	- protecting key material
	- benefits of using digital certificates with SSH
- Creating RACF digital certificates
	- for either server host key or a user key
	- exporting the OpenSSH public key
	- using the certificate's private key with OpenSSH
	- required permissions for using certificates
- **ICSF/hardware-protected User keys** 
	- Using the private key without reading it
	- Co:Z **saf-ssh-agent** key ring support
- Best practices for z/OS SSH keys

#### **Other security packages**

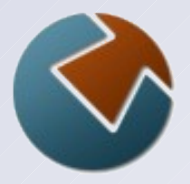

- In this presentation, we will illustrate RACF commands for managing key rings and digital certificates
- IBM Ported Tools OpenSSH uses standard SAF and R\_datalib interfaces to key rings and certificates
- Other security packages (CA-ACF2, CA-TSS) also support certificates and will work with IBM Ported Tools OpenSSH
	- RACF commands must be translated to commands in your security package

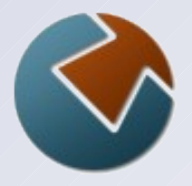

### **SSH Key Authentication Review**

- Host (server) authentication
	- Server (SSHD) has host private key(s)
	- Clients have matching host public key
		- known hosts is a list of:  $<$ host  $-$ > public key>
- **User key authentication** 
	- User has private key
	- Server has matching public key
		- \$HOME/.ssh/authorized\_keys is a list of the user's public keys

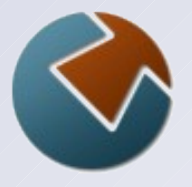

### **Safeguarding private key material**

- Only root (UID=0) should be able to read the host private key.
- Only the client userid should be able to read the User private key
	- better yet: even the user can't read it, only *use* it

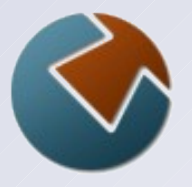

# **Safeguarding public key registries**

- There is no danger in allowing anyone to read a public key
	- but the "registry" files that contain them must be write protected.

#### • On the client:

- $\gamma$ . ssh/known hosts only updateable by the client userid
- /etc/ssh/ssh\_known\_hosts only updateable by root (but readable by everyone)

#### • On the server:

 $\gamma$ .ssh/authorized keys - only updateable by server userid

See "Common Pitfalls" in Part 1 or Co:Z SFTP User's Guide for a detailed list of file permission settings

#### **Digital certificate advantages**

- The private key is not in a file. SAF profiles/rules are used to protect access.
- Private keys *can* be stored in ICSF / hardware
	- The userid can *use* the private key, but can't *read* it
	- IBM Ported Tools doesn't currently support this *directly*
	- Co:Z saf-ssh-agent can be used as an "agent" to IBM Ported Tools OpenSSH client for User keys (more later)
- **Ported Tools SSH can also use public keys from** certificates
	- known hosts or authorized keys files still need to point to them
	- Note: The SSH standard does not use X.509 cert chains
		- z/OS digital certificate is only used as a keys container
		- "self-signed" certificates are fine

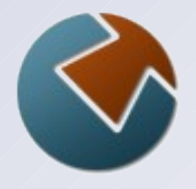

# **Creating a RACF key ring and certificate**

RACDCERT ID(*ALICE*) GENCERT SUBJECTSDN(CN('*Alice Kingsleigh*')) SIZE(**2048**)NOTAFTER(DATE(*2015-01-01*)) WITHLABEL('*SSH01*') RACDCERT ID(*ALICE*) ADDRING(*SSH-RING*) RACDCERT ID(*ALICE*) CONNECT ( ID(*ALICE*) RING(*SSH-RING*) LABEL('*SSH01*') DEFAULT USAGE(PERSONAL))

- This generates a "self-signed" certificate with RSA key pair
- Key ring and cert labels must be unique within a userid
- **Default expiry is one year if NOTAFTER is not specified**
- Other SUBJECTSDN keywords may be specified
- **The certificate** "ALICE/SSH-RING SSH01" has the RSA public key; the private key is held in the RACF database. (more later on storing private key in ICSF/hardware)

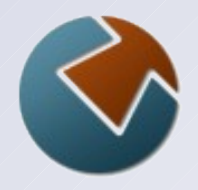

#### **Exporting the public key from a certificate**

• On the client z/OS system: export ZOS SSH KEY RING LABEL="ALICE/SSH-RING SSH01" ssh-keygen -e > ssh01.pub

**Transfer text file** ssh01.pub to the target system and import it: ssh-keygen -i -f ssh01.pub >> ~/.ssh/authorized keys

 $\degree$  exports the public key in the RFC-4716 text file format. "-i" converts a RFC-4716 format key to OpenSSH format

Alternatively, the following Co:Z command directly exports the OpenSSH format public key:

saf-ssh-agent -x -f ssh01.pub ALICE/SSH-RING:SSH01

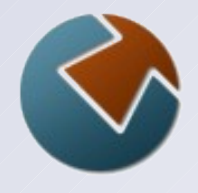

# **User authentication using RACF key ring**

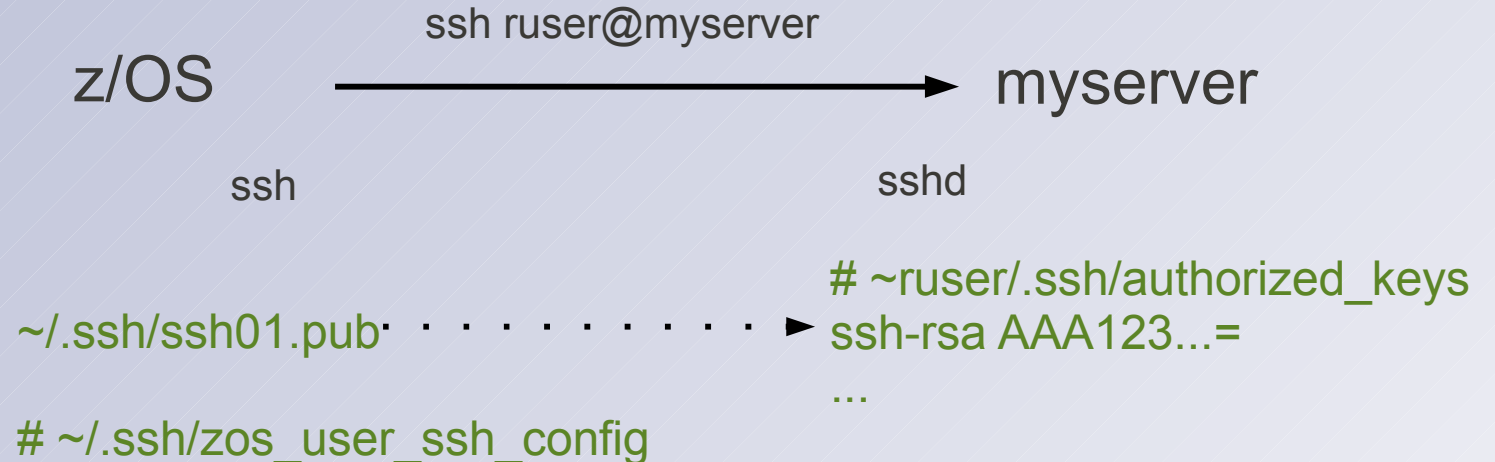

IdentityKeyRingLabel="SSH-RING SSH01"

**Note:** The client file "ssh01.pub" is not actually used; the certificate has the public key and the private key is in the RACF database.

> IdentityKeyRingLabel may also be specified as an option to the ssh or sftp client commands

#### **Virtual Key Rings**

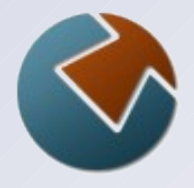

All certificates are automatically connected to the userid's "virtual key ring"

- May be referred to as key ring "\*"
	- For example:

"ALICE/\* SSH01" (Alice's cert with label SSH01)  $"$ \* SSH01" (The current user's cert with label SSH01)

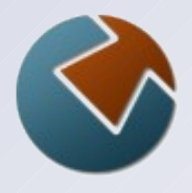

# **Demo: User key auth with RACF certificate**

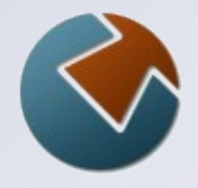

# **Creating a RACF certificate for host auth**

RACDCERT ID(*SSHD*) GENCERT SUBJECTSDN(CN('*SSHD myserver.myco.com*')) SIZE(**2048**) NOTAFTER(DATE(*2015-01-01*)) WITHLABEL('*SSHD01*')

- This is really no different than creating a User key
- The certificate can be referred to as "SSHD/\* SSHD01" using virtual key ring syntax. (virtual rings also work with User keys )
- Exporting the OpenSSH-format public key:

saf-ssh-agent -x -f sshd01.pub SSHD/\*:SSHD01

(Note: saf-ssh-agent uses a colon to separate the label)

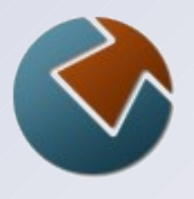

# **Server authentication using RACF key ring**

ssh

sshd

myserver ssh-rsa AA123....= < /betc/ssh/sshd01.pub # file: /etc/ssh/ssh\_known\_hosts # or ~/.ssh/known\_hosts

# /etc/ssh/zos\_sshd\_config HostKeyRingLabel "SSHD/\* SSHD01"

Notes: public key file on the server is not actually used by sshd – This file is exported from the RACF certificate "SSHD/\* SSHD01" in case you want to pre-distribute to your client known\_host files

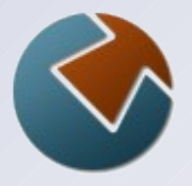

#### **Permissions for using a Key Ring**

**• Ring-specific profiles** 

CLASS(RDATALIB) <userid>.<ring-name>.LST ACCESS (READ) - userid's own key ring ACCESS(UPDATE) - another user's key ring

For the virtual key ring (any certificate for the user): <userid>.*IRR\_VIRTUAL\_KEYRING*.LST

**Note**: CLASS RDATALIB must be active and RACLIST refreshed

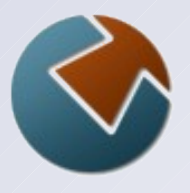

# **Permissions for using a Key Ring (cont.)**

#### **Global profiles**

- used if there isn't a matching specific profile

CLASS(FACILITY) IRR.DIGTCERT.LISTRING ACCESS (READ) - userid's own key rings ACCESS(UPDATE) - all user's key rings (*Yikes!*)

**Note**: CLASS FACILITY must be active and RACLISTed

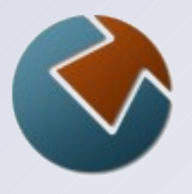

# **Creating a certificate with ICSF private key**

RACDCERT ID(*ALICE*) GENCERT SUBJECTSDN(CN('*Alice Kingsleigh*')) SIZE(2048)NOTAFTER(DATE(*2015-01-01*)) WITHLABEL('*SSH01*') *PCICC*

- Can also use *ICSF* in place of *PCICC* check doc for details
- By default, the private key is stored in PKDS with same label
- *Key difference:* A user **can not read** the private key from his own certificate
- *But:* Ported Tools OpenSSH can not (on its own) use a certificate private key unless it can read it.

# **Using Co:Z saf-ssh-agent for User key auth**

- Uses the OpenSSH "ssh-agent" protocol to act as a user key authentication agent for Ported Tools ssh client
- ssh client uses a private Unix-domain socket to communicate with saf-ssh-agent:
	- agent tells ssh which public key is has
	- ssh sends agent a signature request
	- agent signs the data *using* the certificate private key
		- without actually reading the private key
- saf-ssh-agent is managed automatically by Co:Z -
	- cozsftp -k ring:label [myuser@myhost](mailto:myuser@myhost)
	- Co:Z Launcher option: saf-cert=ring: label
	- or manually as a command "wrapper": saf-ssh-agent -c ring:label ssh … user@host

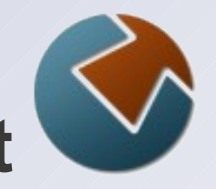

### **Co:Z sftp with saf-ssh-agent with ssh client**

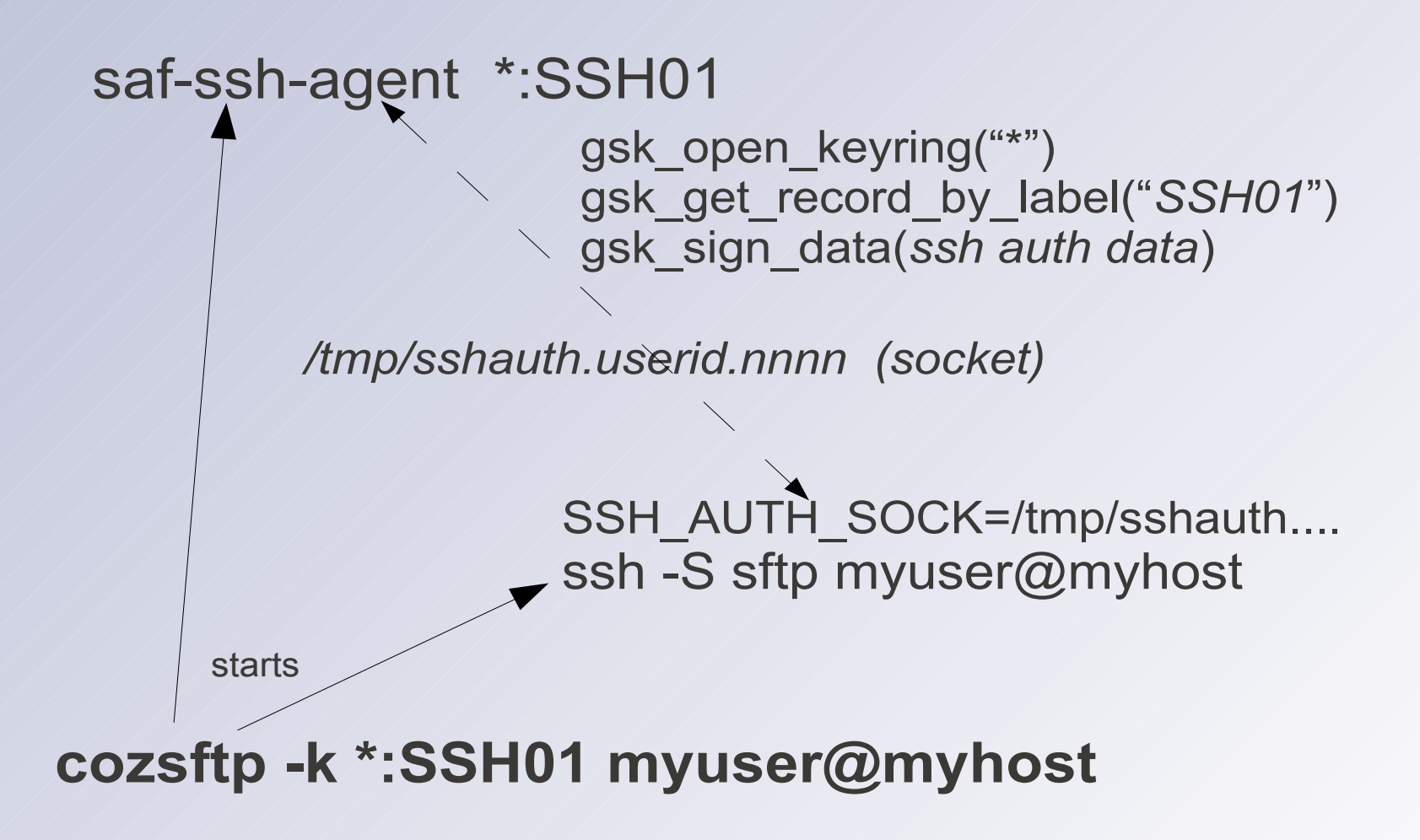

# **Additional permissions for hardware keys**

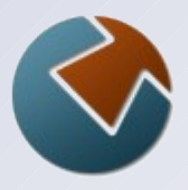

To *use* private keys in ICSF/hardware:

 CLASS(CSFSERV) CSFDSG ACCESS(READ) CLASS(CSFSERV) CSFDSV ACCESS(READ)

 **Note**: CLASS CSFSERV must be active and RACLIST refreshed

 **Note**: Actually, these permissions are always required for saf-ssh-agent, even if the private key is not in hardware since it uses these ICSF APIs for signatures (and exploits a co-processor if you have one).

Also see: "SA22-7521 - ICSF Administrator's Guide" - "Using RACF to protect Keys and Services"

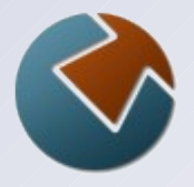

### **Best Practices with z/OS SSH keys**

- Consider using digital certificates for security-sensitive SSH private keys
	- z/OS Ported Tools sshd Host keys
	- z/OS Ported Tools ssh User keys
- Implement procedures to manage expired certificates
	- either renew certificates before they expire
	- or, transition with two authorized keys at once the old, and the new
- Use ICSF managed hardware for best SSH private key security, using Co:Z saf-ssh-agent (User keys only)
- Implement procedures to manage and distribute host public keys

#### **More information**

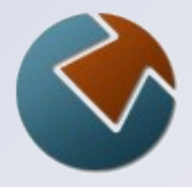

- IBM Ported Tools for z/OS: OpenSSH User's Guide
- Co:Z SFTP User's Guide
- <http://dovetail.com/forum> (public bulletin board)
- Our webinar archives: <http://dovetail.com/webinars>
- Previous webinar (part 1):

"*IBM Ported Tools for z/OS: OpenSSH - Key Authentication"*